## 钓鱼邮件攻击防范指南

钓鱼邮件是指黑客伪装成同事、合作伙伴、朋友、家人 等用户信任的人,通过发送电子邮件的方式,诱使用户回复 邮件、点击嵌入邮件正文的恶意链接或者打开邮件附件以植 入木马或间谍程序,进而窃取用户敏感数据、个人银行账户 和密码等信息,或者在设备上执行恶意代码实施进一步的网 络攻击活动。

一、钓鱼邮件要小心,几招助你来识别

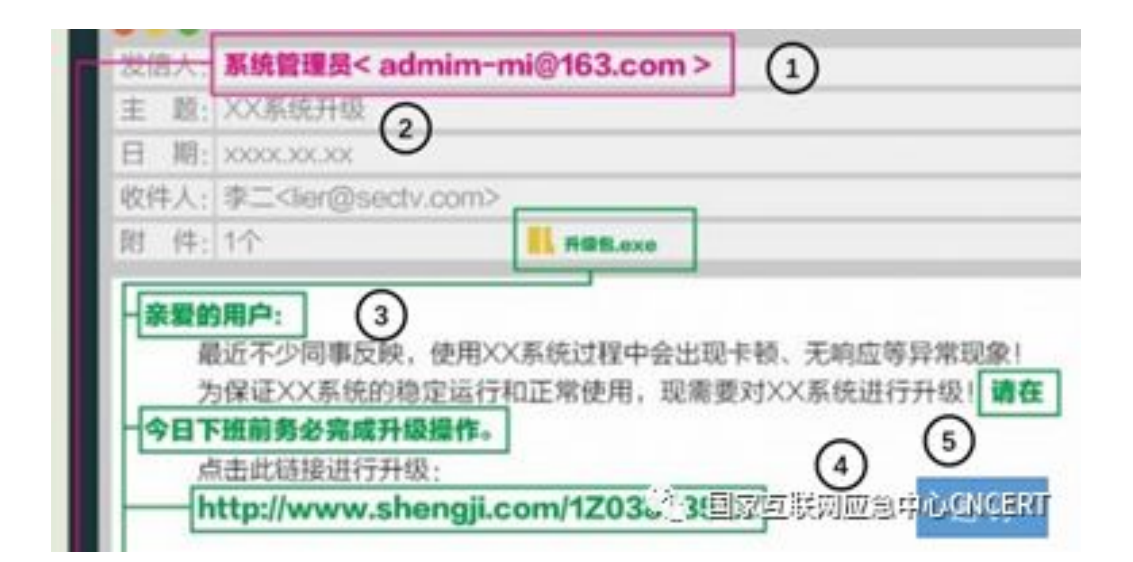

## 图 钓鱼邮件示例

主要的识别钓鱼邮件方法如下:

1.看发件人地址。如果是公务邮件,发件人多数会使用 工作邮箱, 如果发现对方使用的是个人邮箱帐号或者邮箱账 号拼写很奇怪,那么就需要提高警惕。钓鱼邮件的发件人地 址经常会进行伪造,比如伪造成本单位域名的邮箱账号或者 系统管理员账号。

2.看邮件标题。大量钓鱼邮件主题关键字涉及"系统管 理员"、"通知"、"订单"、"采购单"、"发票"、"会 议日程"、"参会名单"、"历届会议回顾"等,收到此类 关键词的邮件,需提高警惕。

3. 看正文措辞。对使用"亲爱的用户"、"亲爱的同事" 等一些泛化问候的邮件应保持警惕。同时也要对任何制造紧 急气氛的邮件提高警惕,如要求"请务必今日下班前完成", 这是让人慌忙中犯错的手段之一。

4.看正文目的。当心对方索要登录密码,一般正规的发 件人所发送的邮件是不会索要收件人的邮箱登录账号和密 码的,所以在收到邮件后要留意此类要求避免上当。

5.看正文内容。当心邮件内容中需要点击的链接地址, 若包含"&redirect"字段,很可能就是钓鱼链接;当心垃圾 邮件的"退订"功能,有些垃圾邮件正文中的"退订"按钮 可能是虚假的。点击之后可能会收到更多的垃圾邮件,或者 被植入恶意代码。可以直接将发件人拉进黑名单,拒收后续 邮件。

二、钓鱼邮件防范五要、五不要

防范钓鱼邮件要做到以下"五要"

1.杀毒软件要安装。安装杀毒软件并定期更新病毒库, 开启杀毒软件对邮件附件的扫描功能。同时定期下载和安装 系统和软件的更新;

2.登录口令要保密。要做到不向任何人主动或轻易地泄 露邮箱的密码信息。不要将登录口令贴在办公桌或者易于被 发现的记事本上。办公邮箱的密码要定期更换。

3.邮箱账号要绑定手机。将邮箱帐号与个人手机号码绑 定,不光可以找回密码,也可以接收"异地登录提醒"信息。

4.公私邮箱要分离。不用工作邮箱注册公共网站的服务, 也不要用工作邮箱发送私人邮件。

5.重要文件要做好防护。(1)及时清空收件箱、发件箱 和垃圾箱内不再使用的重要邮件;(2)备份重要文件,防止 被攻击后文件丢失;(3)重要邮件或附件应加密发送,且正 文中不能附带解密密码。

防范钓鱼邮件要做到以下"五不要"

1. 不要轻信发件人地址中显示的"显示名"。因为显示 名实际上是可以随便设置的,要注意阅读发件邮箱全称。

2.不要轻易点开陌生邮件中的链接。正文中如果有链接 地址,切忌直接打开,大量的钓鱼邮件使用短链接(例如 http://t.cn/abd)或带链接的文字来迷惑用户。如果接到的 邮件是邮箱升级、邮箱停用等办公信息通知类邮件,在点开 链接时,还应认真比对链接中的网址是否为单位网址,如果 不是,则可能为钓鱼邮件。

3. 不要放松对"熟人"邮件的警惕。攻击者常常会利用 攻陷的组织内成员邮箱发送钓鱼邮件,如果收到了来自信任 的朋友或者同事的邮件,你对邮件内容表示怀疑,可直接拨 打电话向其核实。

4.不要使用公共场所的网络设备执行敏感操作。不要使 用公共场所的电脑登入电子信箱、使用即时通讯软件、网上 银行或进行进及敏感资料的操作。在无法确定其安全性 的前提下,请不要在连接 Wi-Fi 后进行登录和收发邮件, 慎 防免费无线网络因疏于管理被别有用心人士使用数据截留 监侦手段获取用户信息。

5.不要将敏感信息发布到互联网上。用户发布到互联网 上的信息和数据会被攻击者收集。攻击者可以通过分析这些 信息和数据,有针对性的向用户发送钓鱼邮件。

三、感染钓鱼邮件莫要慌,应急招数来帮忙

当点开钓鱼邮件,造成感染后,不要惊慌,可以开展以 下几种应急工作,减小钓鱼攻击产生的危害。

1.及时报告。及时报给邮箱管理员,请专业的安全人员 进一步处理和开展后续系统清理以及恢复工作。

2.修改登录密码。邮箱的登录密码可能已经泄露,应在 另外的机器上及时修改密码,防止攻击者获取邮箱中的邮件、 联系人等敏感信息,遏制黑客进一步的攻击渗透。

3.全盘杀毒。钓鱼邮件中的链接或者附件等可能带有病 毒、木马或勒索程序。发现异常应及时做全盘扫描杀毒,最 好使用多个杀毒软件交叉杀毒。

4.隔离网络。切断受感染设备的网络连接(拔掉网线或 者禁用网络),避免网络内其他设备被感染渗透,使安全事 件范围得到控制,防止敏感文件被窃取,降低安全事件带来 的损失。